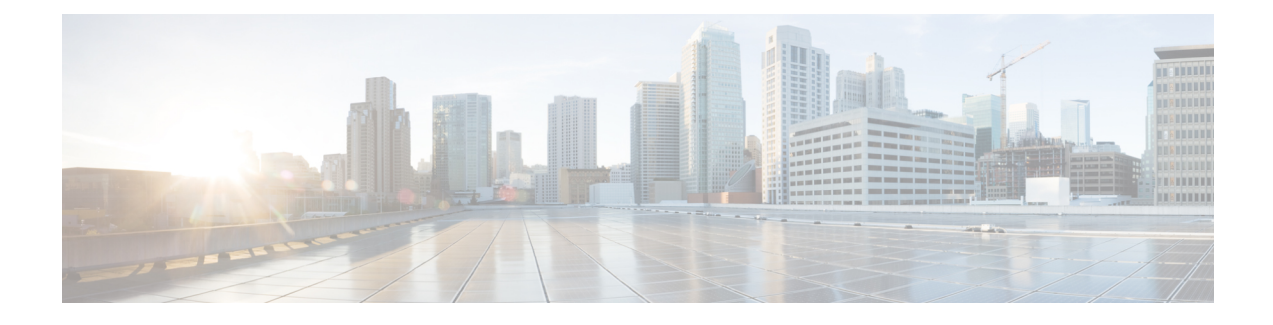

# **ePDG Selection Using PCO**

- Feature [Description,](#page-0-0) on page 1
- How it [Works,](#page-0-1) on page 1
- [Limitations,](#page-1-0) on page 2
- [Configuring](#page-1-1) ePDG Selection Using PCO, on page 2
- Monitoring and [Troubleshooting](#page-1-2) ePDG Selection Using PCO Feature, on page 2

# <span id="page-0-0"></span>**Feature Description**

The purpose of this feature is to enable the PGW to send the ePDG IP addresses in an operator PCO so that when connected to a WIFI network the UE will attach to the closest geographic ePDG. This will aid in setting up the IPSEC tunnel to the closest ePDG and therefore reducing latency for VoWIFI and other features.

A new CLI has been introduced to customize PCO options in the network.

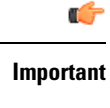

This is a license-controlled feature. Contact your Cisco account or support representative for detailed licensing information.

Ú

ePDG PCO is supported only for the CS request which are received on the S5-S8 interface. This feature is not applicable for the GGSN calls.

## **How it Works**

- One ePDG FQDN can be configured on an APN.
- Operator specific PCO is supported in CSReq/Res on S5/S8 interface and in PBU/PBA on PMIP S2a interface.
- P-GW uses DNS server for FQDN resolution.
- Maximum of 2 IPv4 and 2 IPv6 ePDG addresses can be sent in PCO.

<span id="page-0-1"></span>**Important**

### <span id="page-1-0"></span>**Limitations**

This feature is not applicable for the GGSN calls.

## <span id="page-1-1"></span>**Configuring ePDG Selection Using PCO**

### **Configuring epdg fqdn**

Use the following example to customize PCO (Protocol Configuration Options) options in the network.

```
configure
     apn apn_name
       pco-options epdg fqdn domain_name
       no pco-options
        end
```
Notes:

- **no:** Does not send customized PCO options to any of the UEs.
- **pco-options:** Controls the sending of customized PCO (Protocol Configuration Options) options in the network.
- **epdg:** Enables operator specific epdg selection in the PCO. By default it is disabled.
- **fqdn:** Specifies fully qualified domain name. Based on this, IP addresses would be queried from the DNS.

### **Verifying the Configuration**

The configuration of this feature can be verified using the following commands from the exec mode:

- **show configuration**
- **show configuration verbose**

Please see the *Monitoring and Troubleshooting* section for the command output.

# <span id="page-1-2"></span>**Monitoring and Troubleshooting ePDG Selection Using PCO Feature**

The following section describes commands available to monitor the ePDG Selection Using PCO Feature.

### **Show Commands for ePDG Selection Using PCO Feature**

#### **show apn apn\_name**

This command displays the following output:

```
show apn name intershat
PCO Options:
   custom1 Mode: enabled
   Link MTU: 1500
   ePDG Selection FQDN: <epdg.com> / N.A.
APN QCI Stats: Disabled
Bearer duration stats config: Disabled
Event Reporting: Disabled
HSGW Static PGW-FQDN:
   Primary FQDN: N/A Secondary FQDN: N/A
```
### **show config**

This command has been modified to display the following output when ePDG has been configured:

pco-options epdg fqdn epdg.com

#### **show configuration verbose**

This command displays the following output when **epdg fqdn** is configured:

```
no pco-options epdg
```
#### **show pgw-service statistics name**

This command displays the following output:

ePDG selection PCO statistics: IPv6 PCO: Request received: 20 Response sent: 18 Response not sent as configuration not present: 1 Response not sent as DNS query fails/ expires: 1 IPv4 PCO: Request received: 20 Response sent: 18 Response not sent as configuration not present: 1 Response not sent as DNS query fails/ expires: 1

#### **show saegw-service statistics name function pgw**

This command displays the following output:

ePDG selection PCO statistics: IPv6 PCO: Request received: 20 Response sent: 18 Response not sent as configuration not present: 1 Response not sent as DNS query fails/ expires: 1 IPv4 PCO: Request received: 20 Response sent: 18

I

Response not sent as configuration not present: 1 Response not sent as DNS query fails/ expires: 1

٦